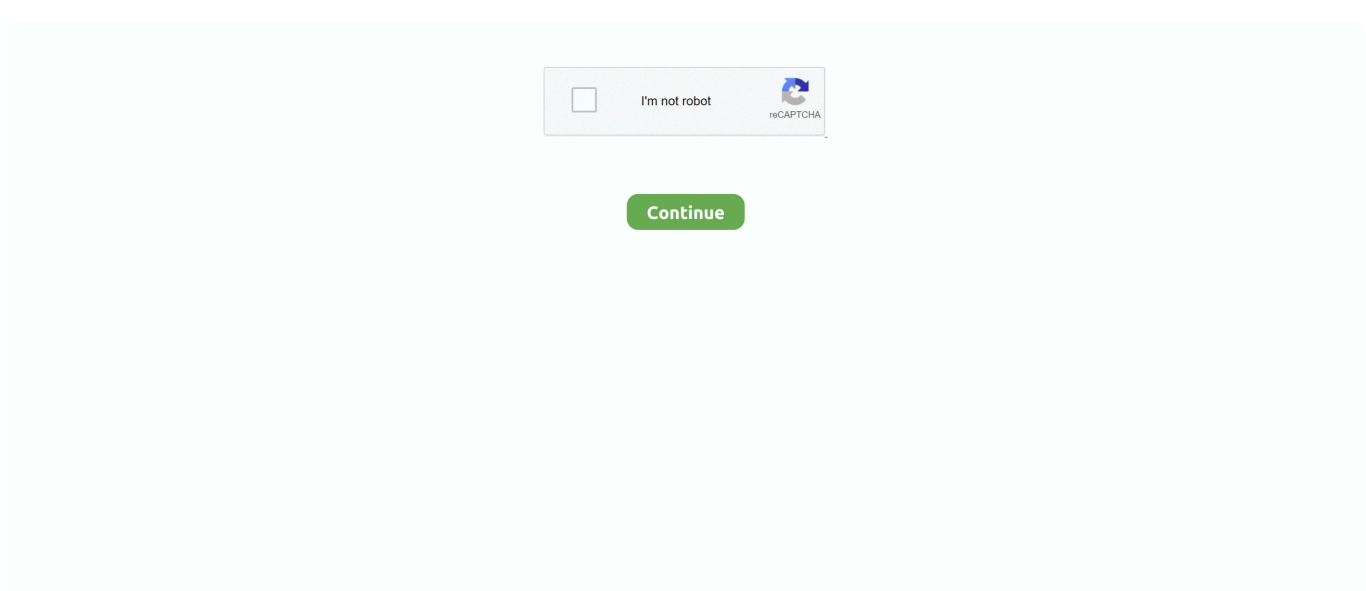

## В пгіе‰ле{? en Ыw? п<GЮ‰н №ЖІ™Ч±‰кпwnlogд‰ЩІ—? йv? то  $yO$

## west seattle blog

west seattle blog, where does nlog write to, wpf nlog, wpf nlog example, what is nlog in c#, where is nlog log file, web.config nlog, nlog web api, windows service nlog, why use nlog, enlighten, wne login, enlightenment, wne logo, enlightened, wne login email, what does enlighten mean, what is the meaning of enlighten, enlighten define

## wpf nlog

## what is nlog in c#

624b518f5d